# . CrossFire Beilstein/Gmelin

# . . CrossFire Beilstein/Gmelin

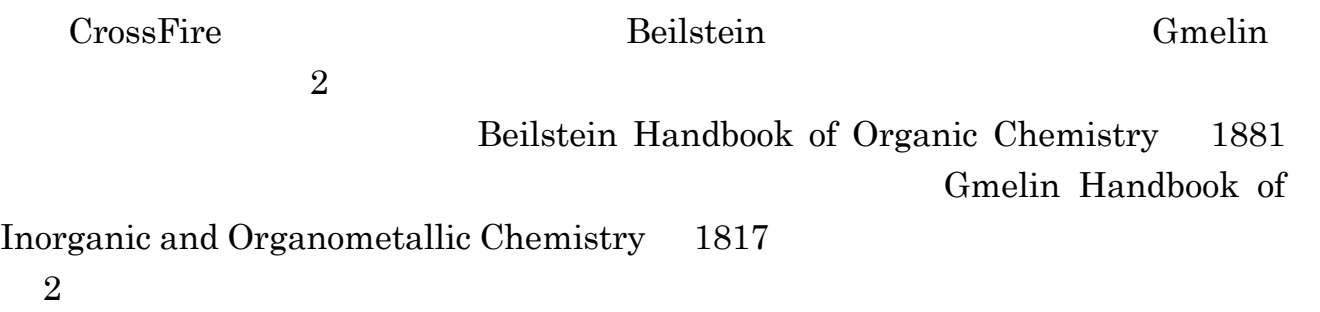

# $( )$

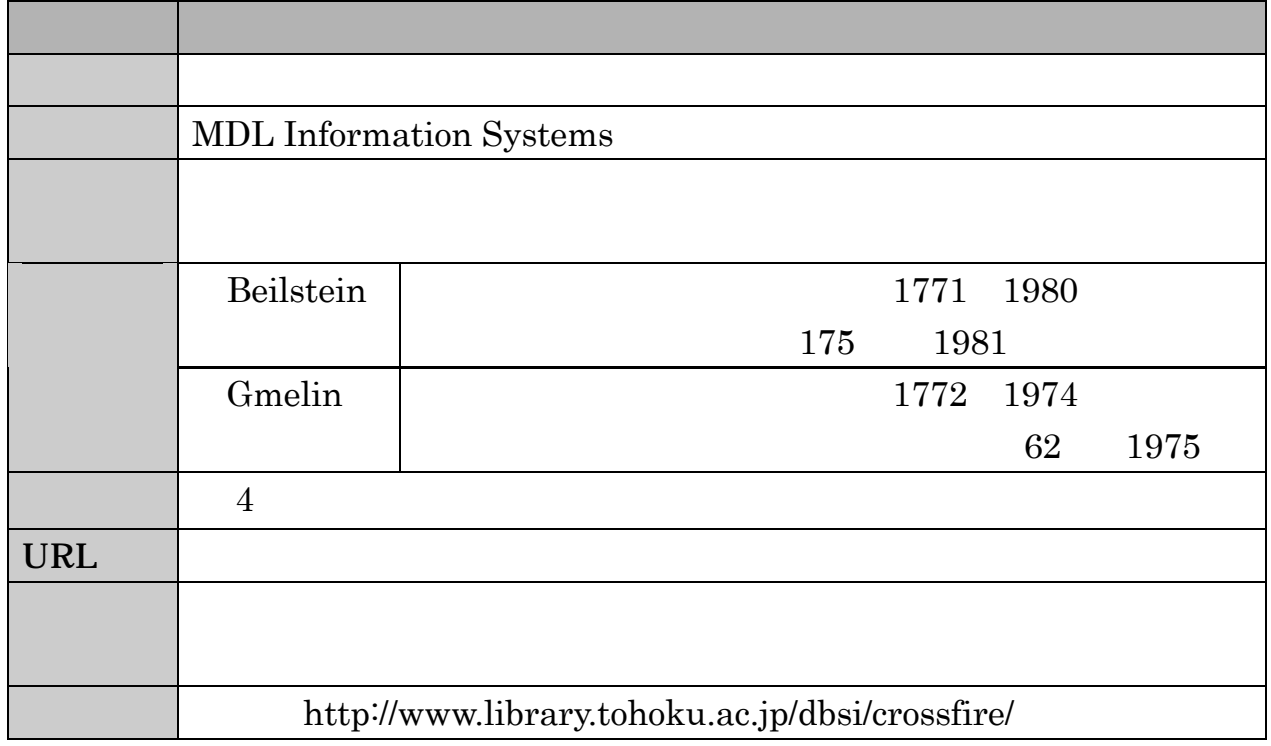

# $( )$

 $200$ 

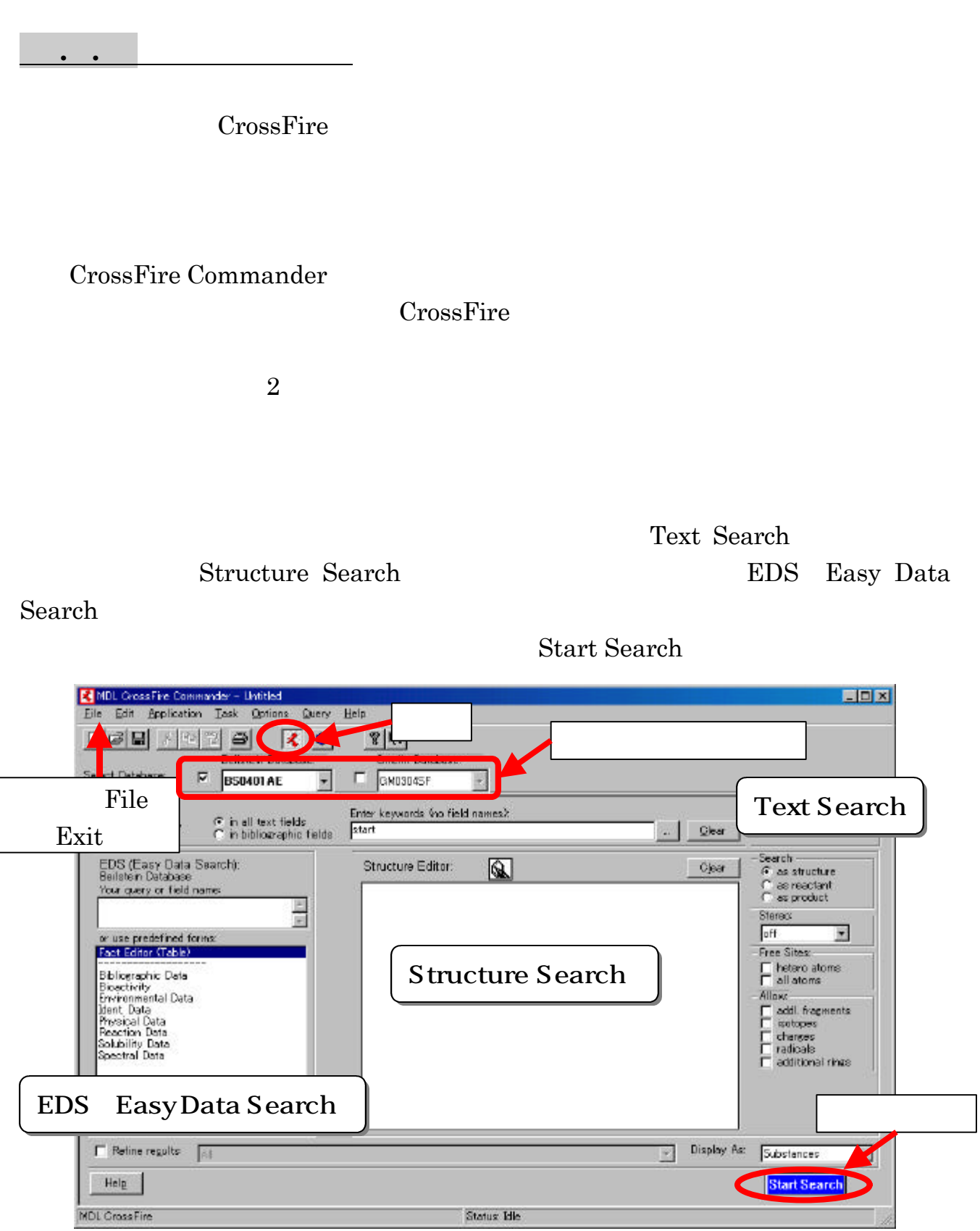

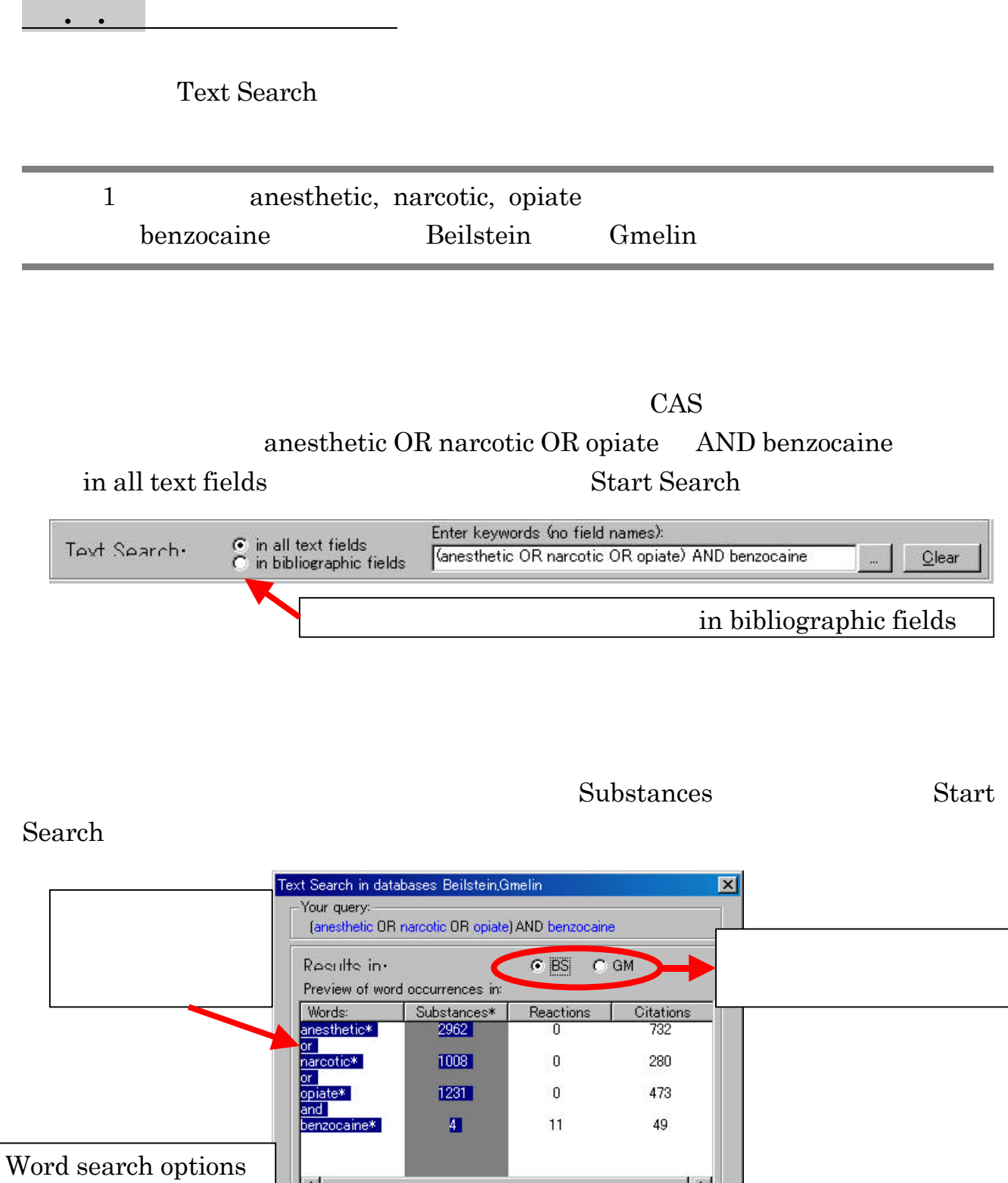

 $\vert \cdot \vert$ 

Options...

 $He$ 

(Select by clicking column headings)

Boolean operators: or, or, and<br>AutoSearches: near, proximity, and<br>Truncation: right

Cancel

 $\vert$ 

Start Search

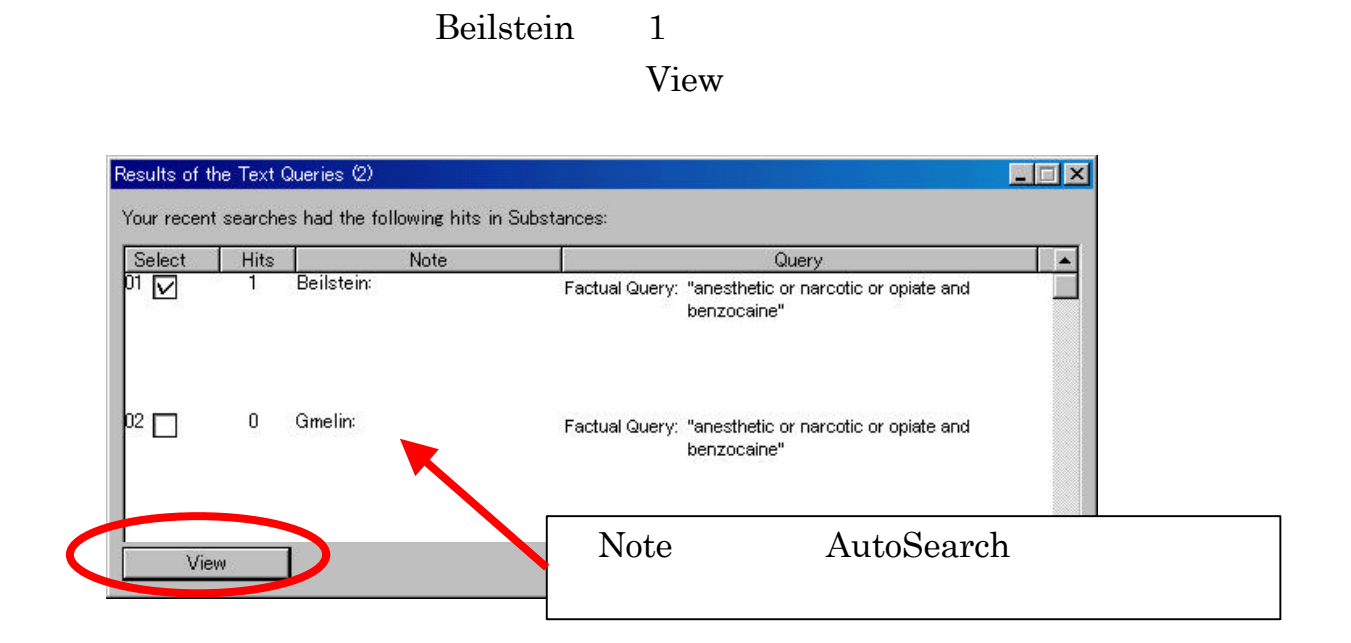

Hits Note  $\qquad \qquad \text{Note}$ 

Display Hits

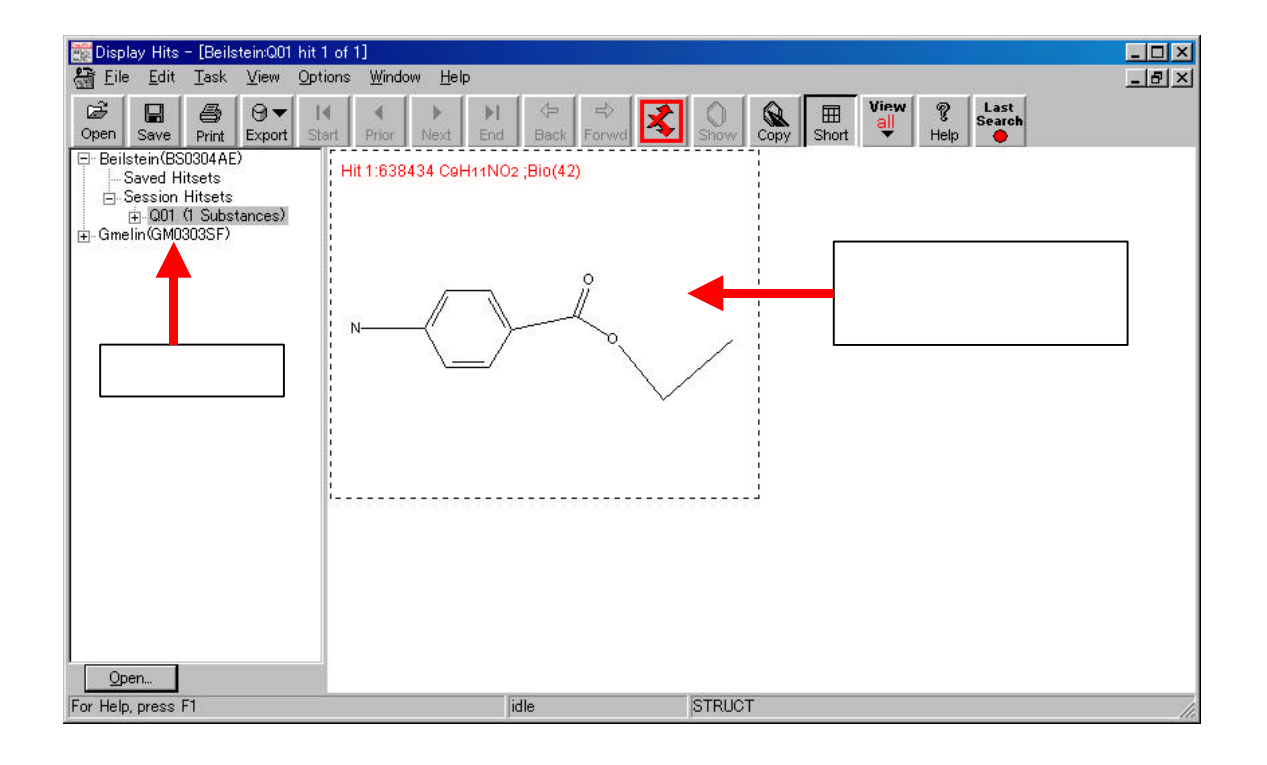

### Display Hits

### Field Availability

### $List$

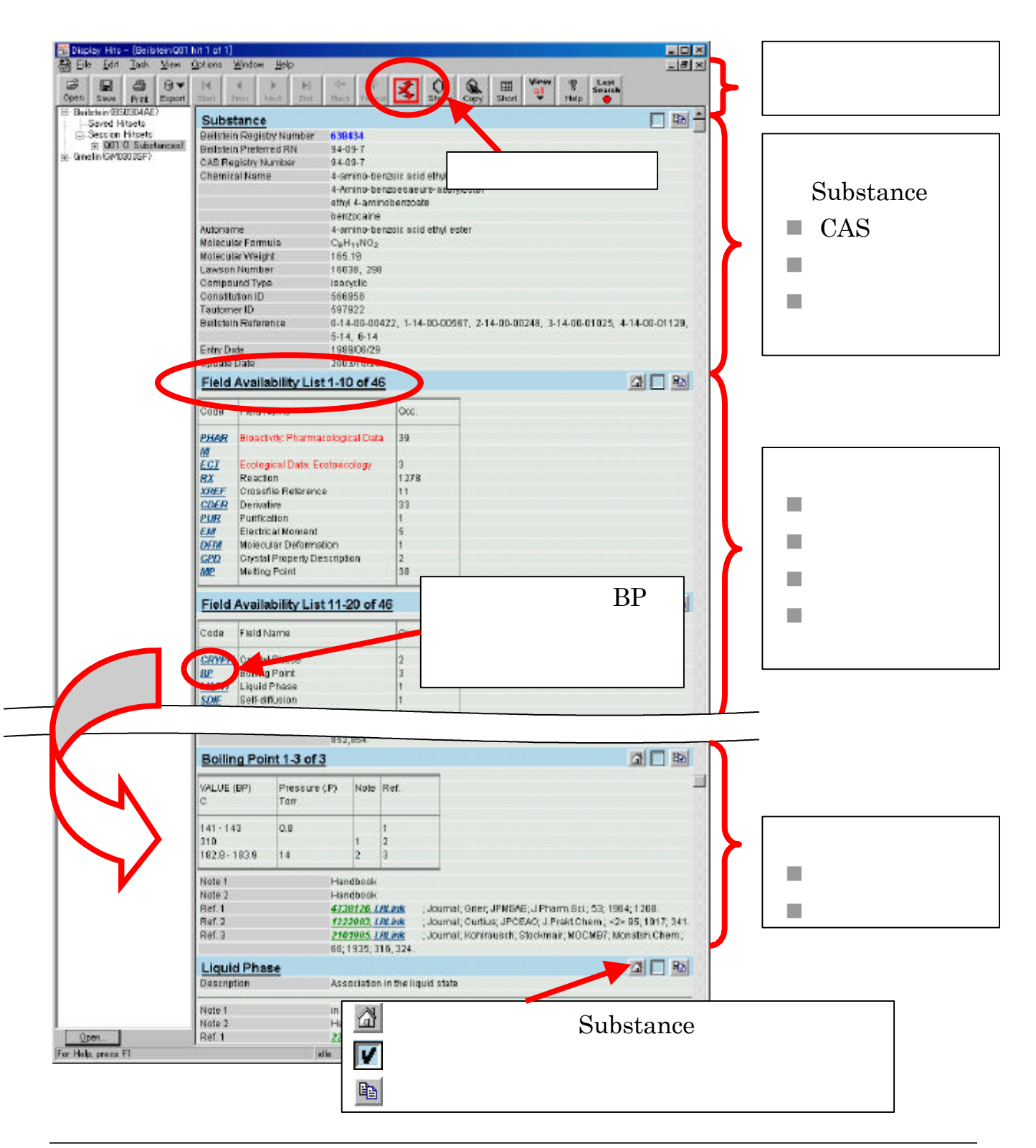

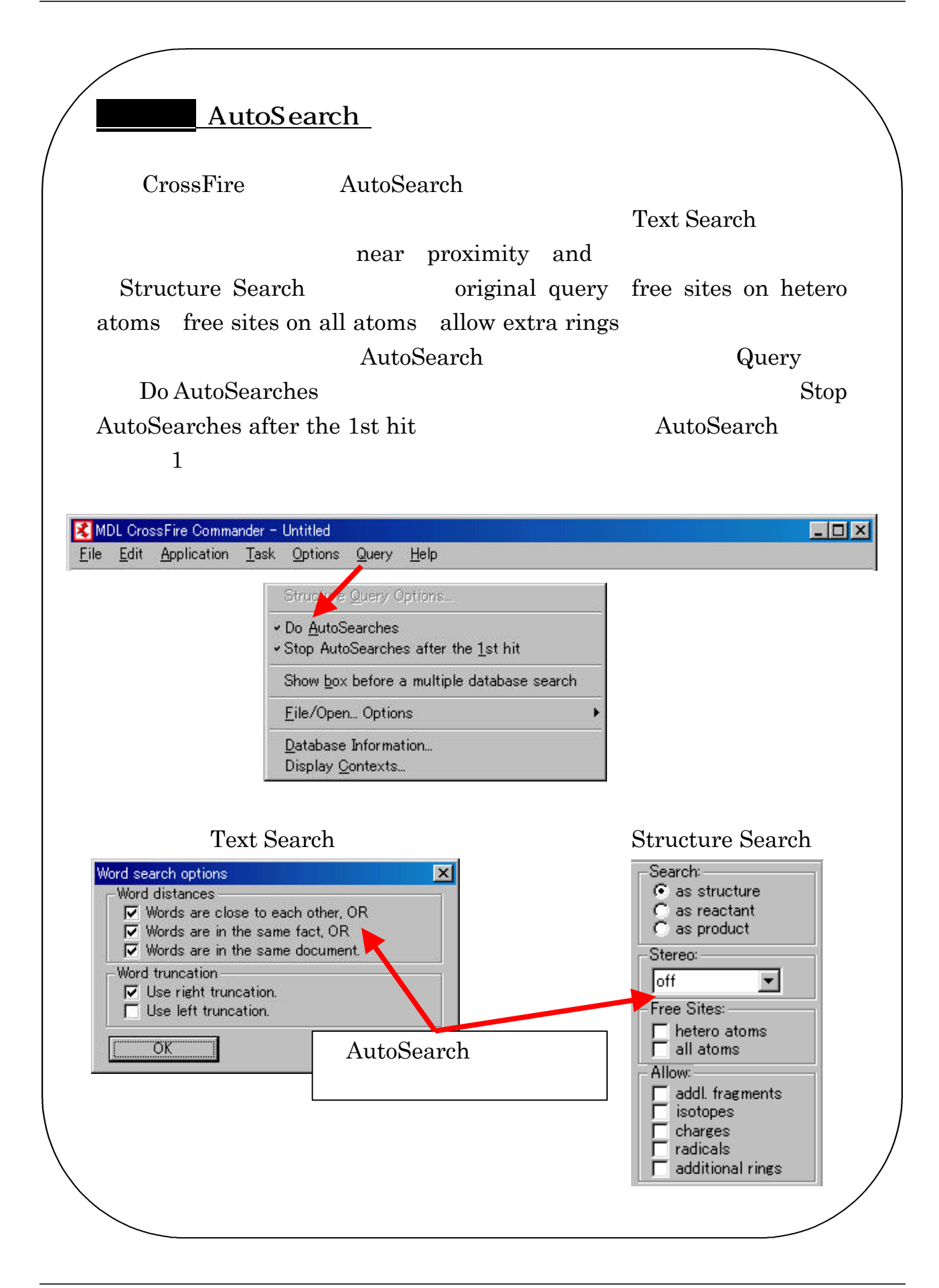

### $3.7.4$ 反応情報と文献情報の検索

Structure Search

例題 2 WEBeilstein ①作図 **Structure Editor** Editor CrossFire ISIS / Draw Options Structure Editors  $_{\mathsf{lds}}$  ||  $Q$ lear  $\sim$  . Structure Editor <sup>Se</sup><br>၁၅၉ Q Clear <u>대리</u><br>대리지 Structure Editor - Daitblied PMS Sie Do 属 Over Window Hirls Edit Test View Options Editorial ۰,  $\Box$  0000000  $\boxed{C \ 0 \ 1 \ 0 \ 5 \ 7 \ 1 \ 9 \ 11}$  $\sqrt{4\pi R}$ ×  $\Box$ 国国 Cross Fire  $\sigma$ ä Structure Editor 31,022 Shift-Drag Gazy Selection For Help press FT

### $Start$

## Search as a research to the contract of the contract of the contract of the contract of the contract of the contract of the contract of the contract of the contract of the contract of the contract of the contract of the co structure

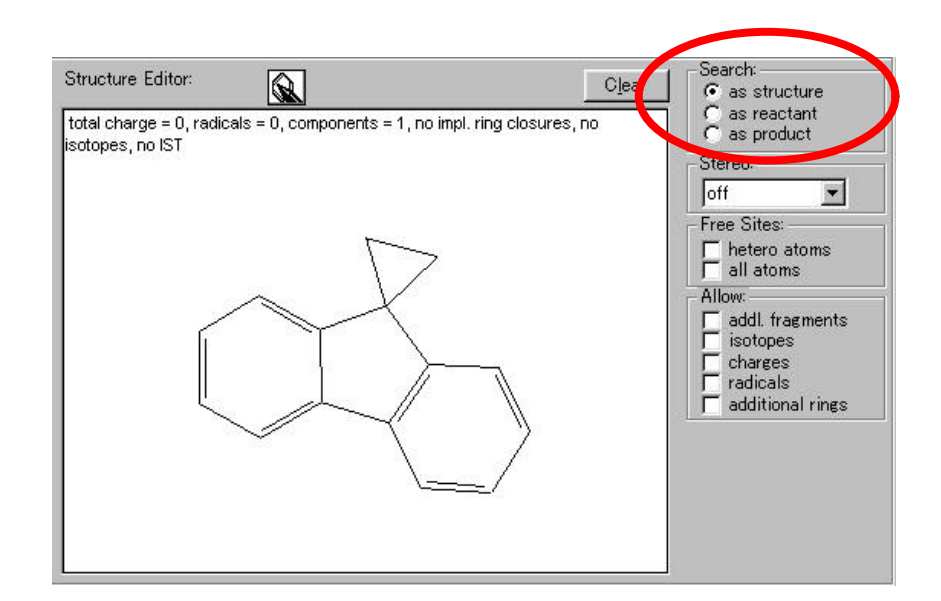

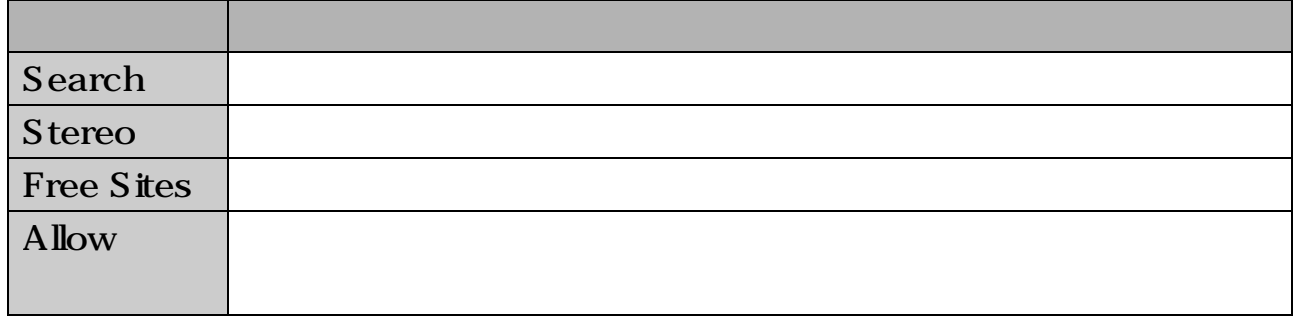

Display Hits  $\rm Q01$ 

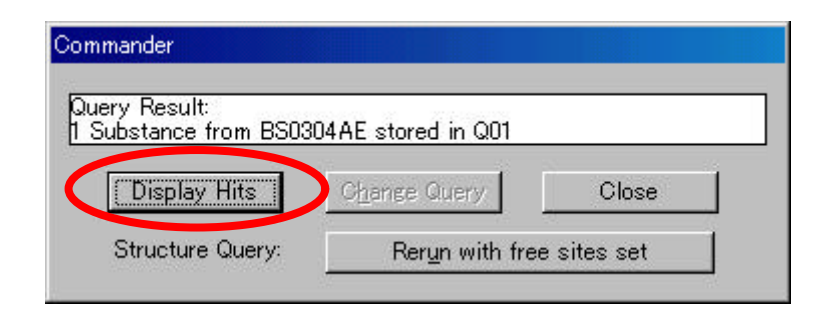

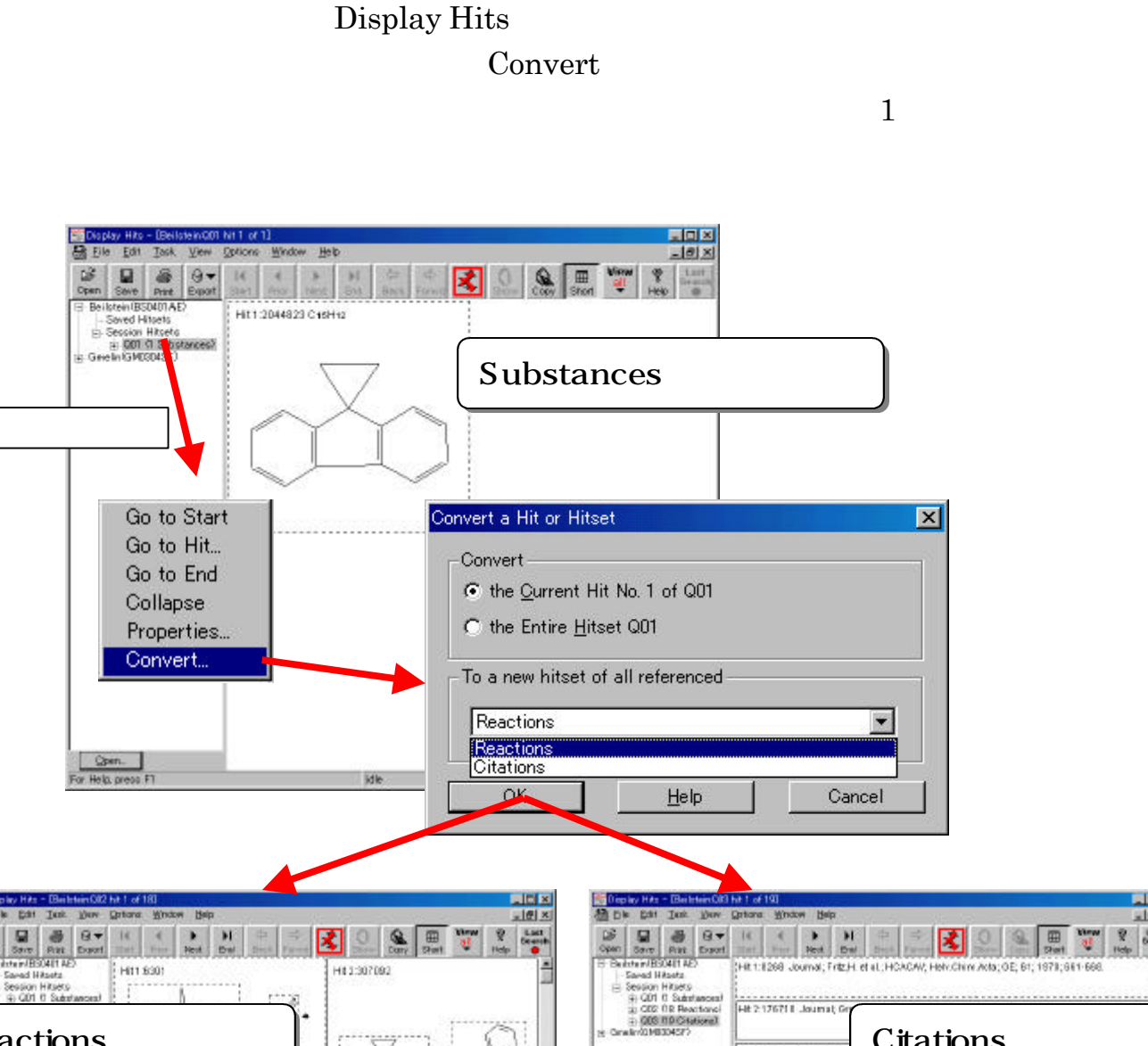

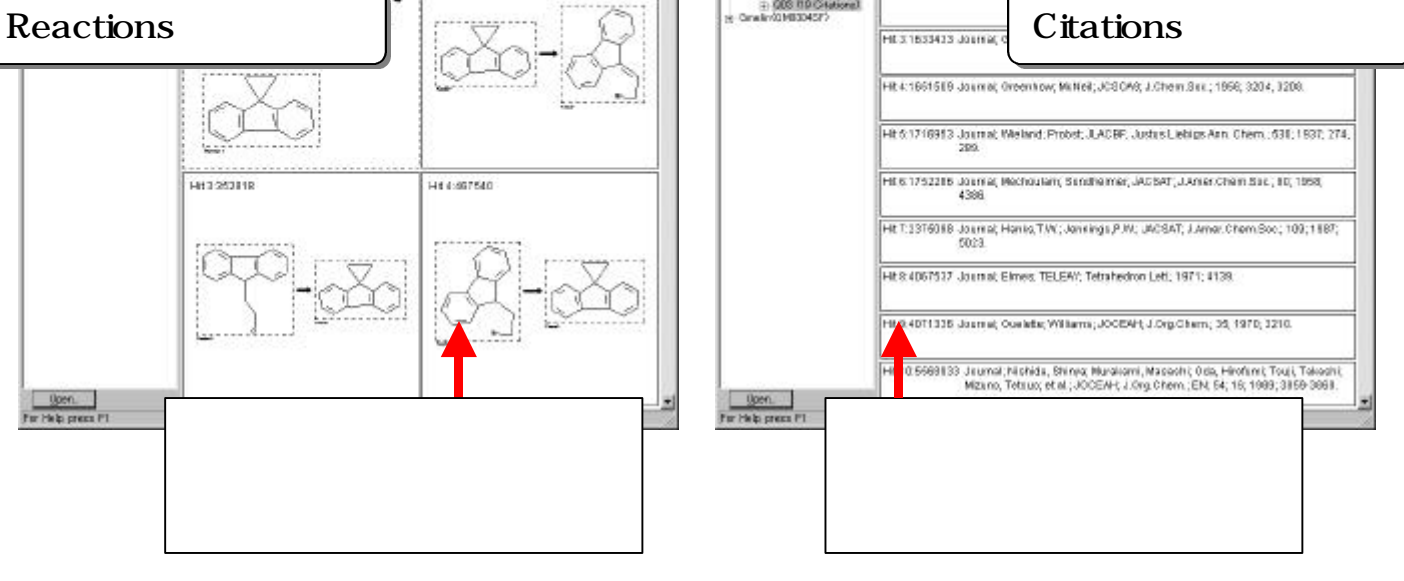

 $|E|$  x

 $16x$ 

 $rac{L}{2}$ 

ø

湿 田

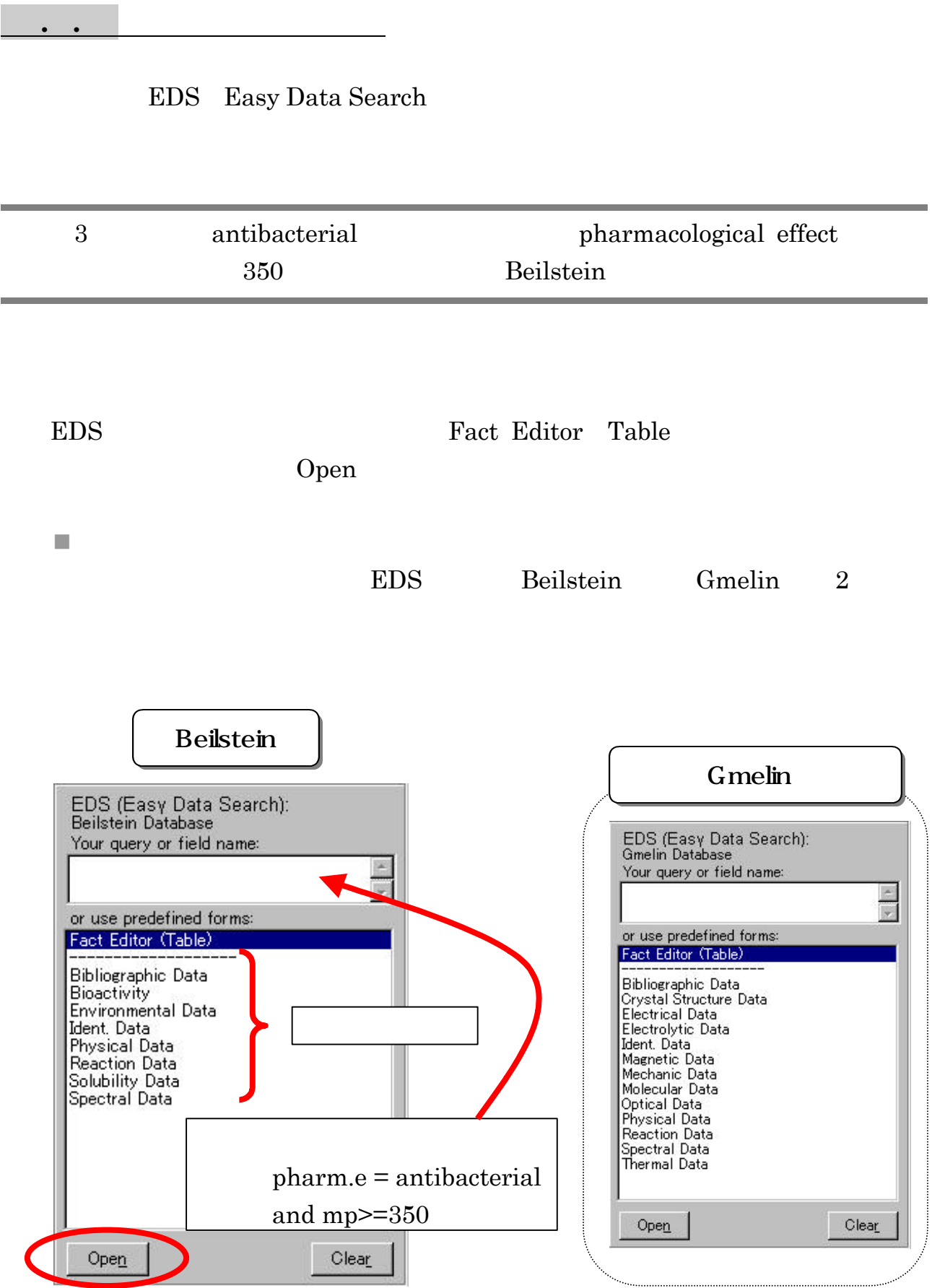

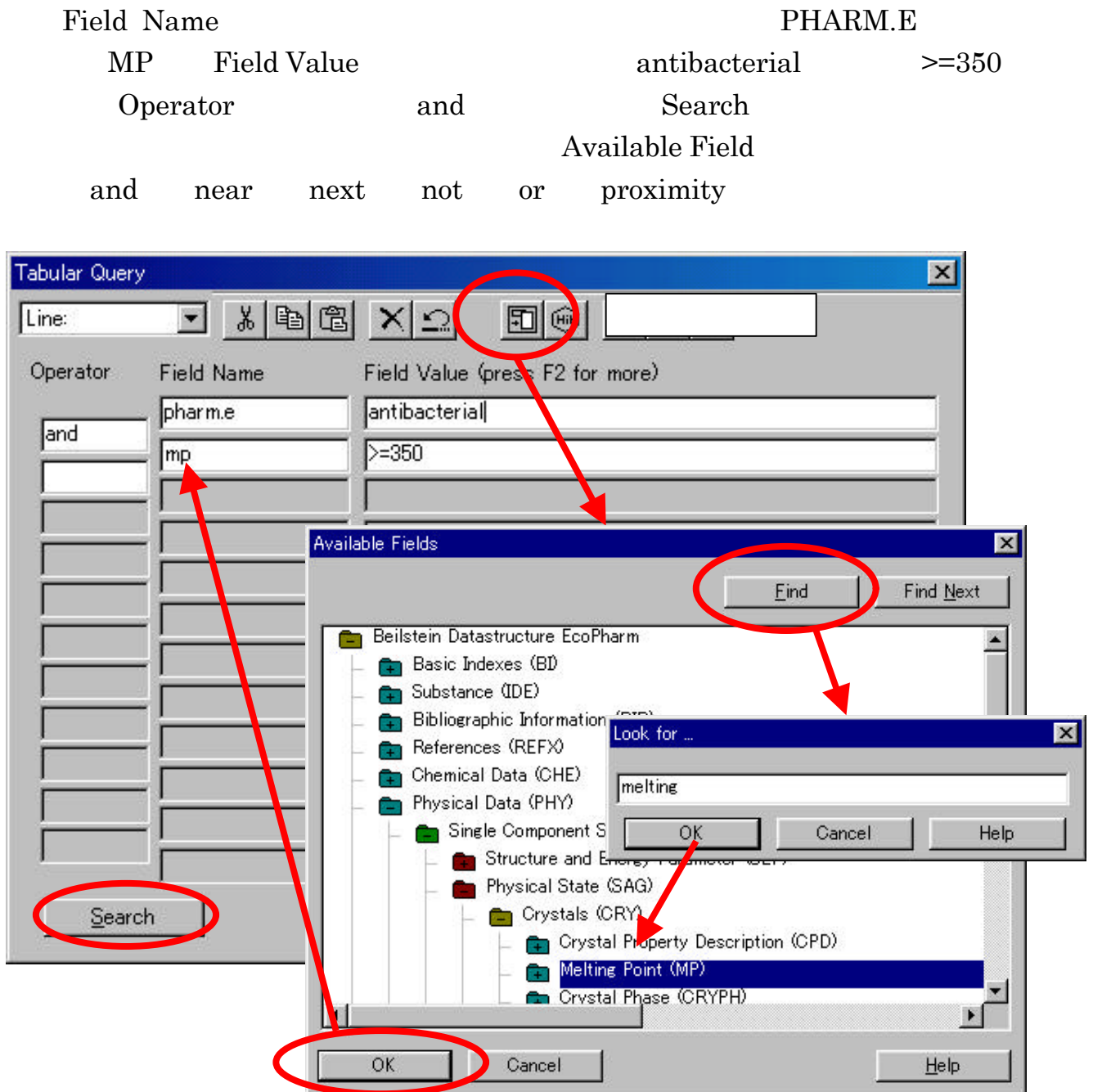

ていていしゃ . .3◎ そうしゃ . .3◎ とうしゃ . .3◎ とうしゃ . .3◎ とうしゃ . .3◎ とうしゃ . .3◎ とうしゃ . .3◎ とうしゃ . .3◎ とうしゃ . .3◎ とうしゃ . .3◎

.4<br>
absolute the property of the Display Hits

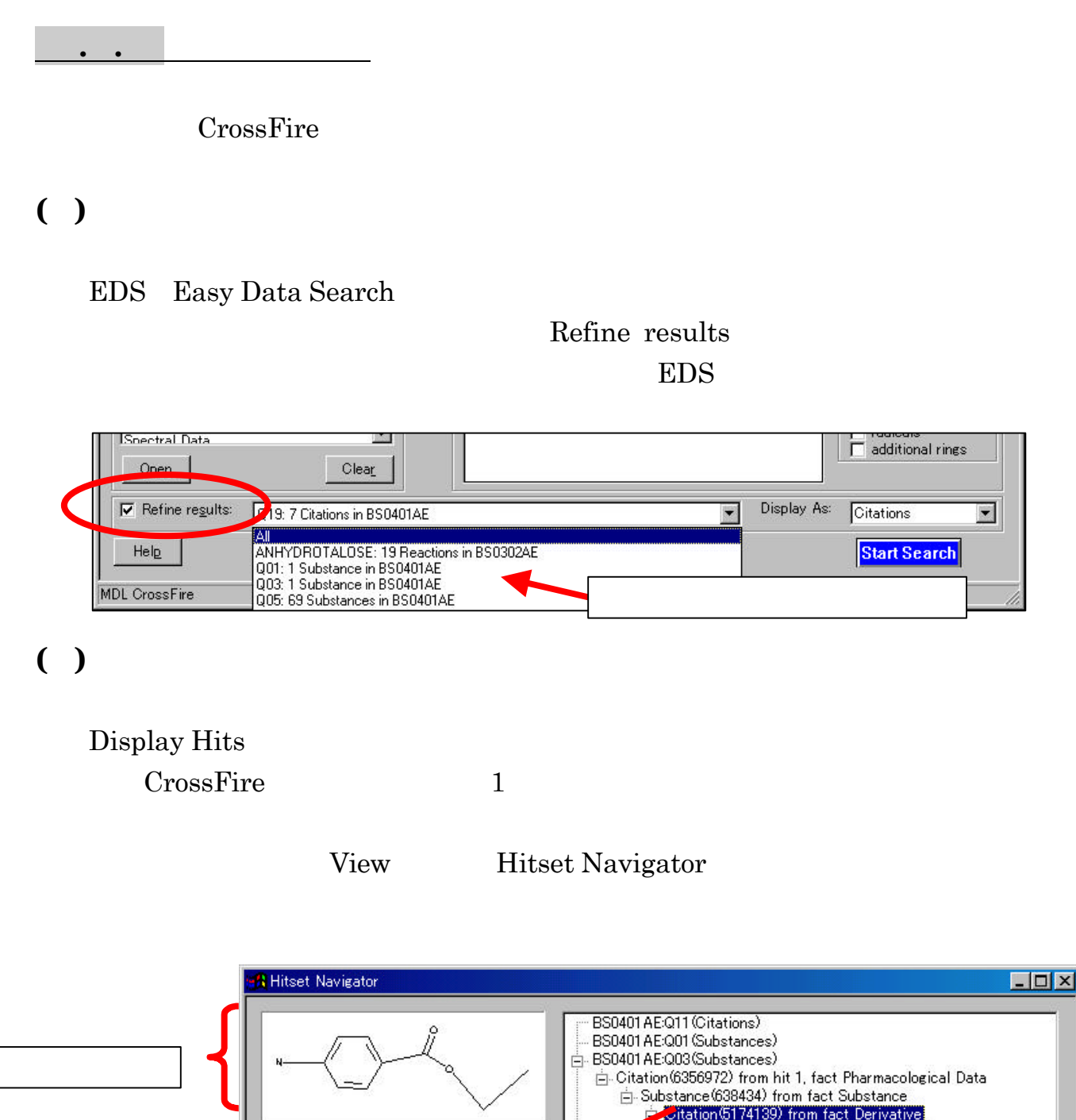

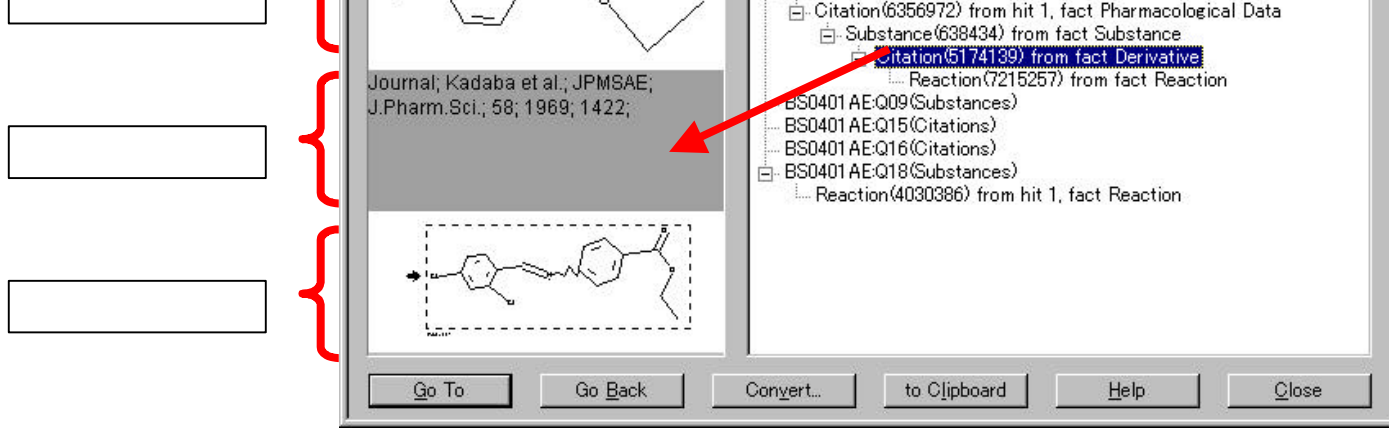

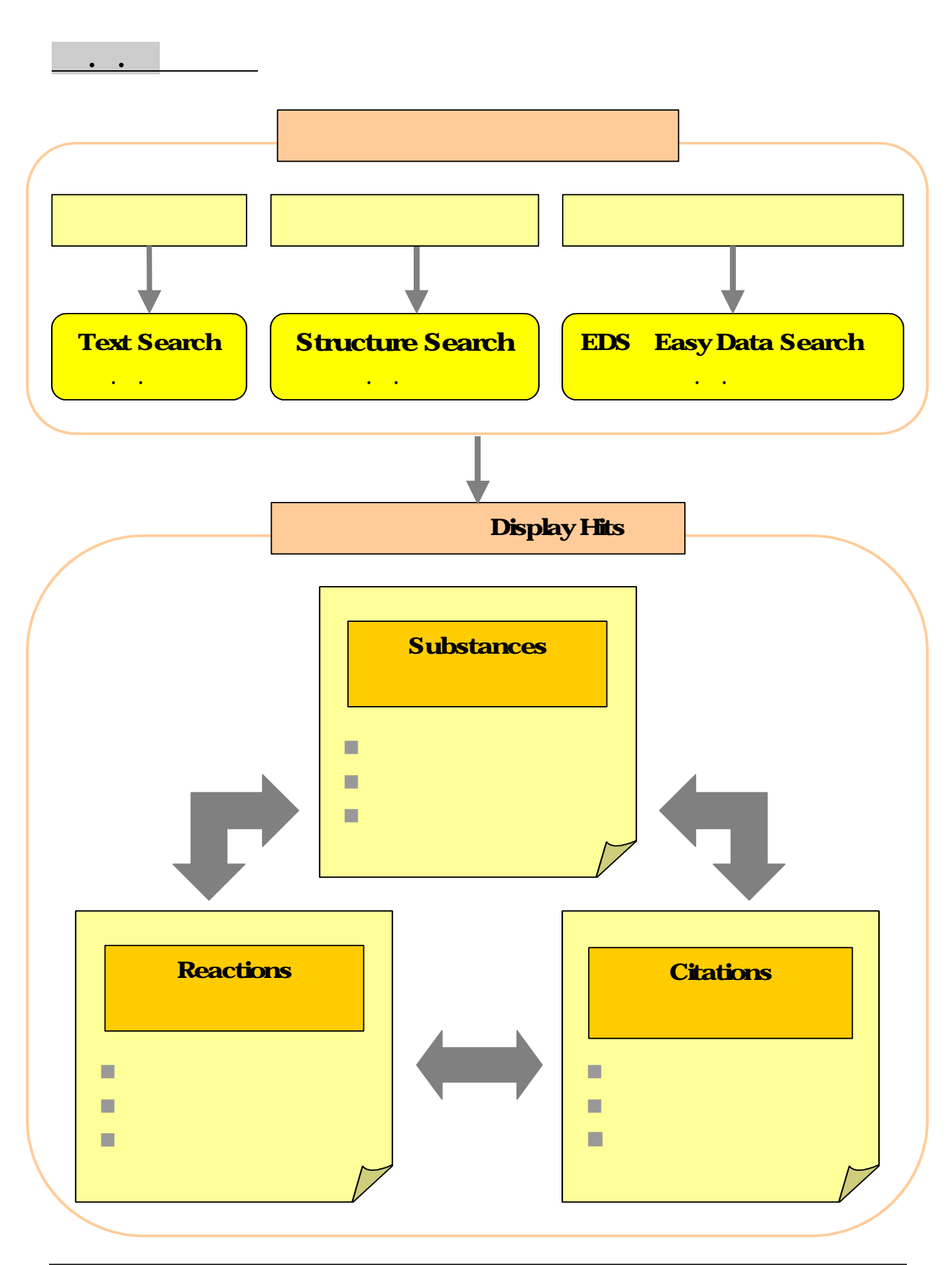

### .. CossFire SciFinder Scholar

CrossFire SciFinder Scholar

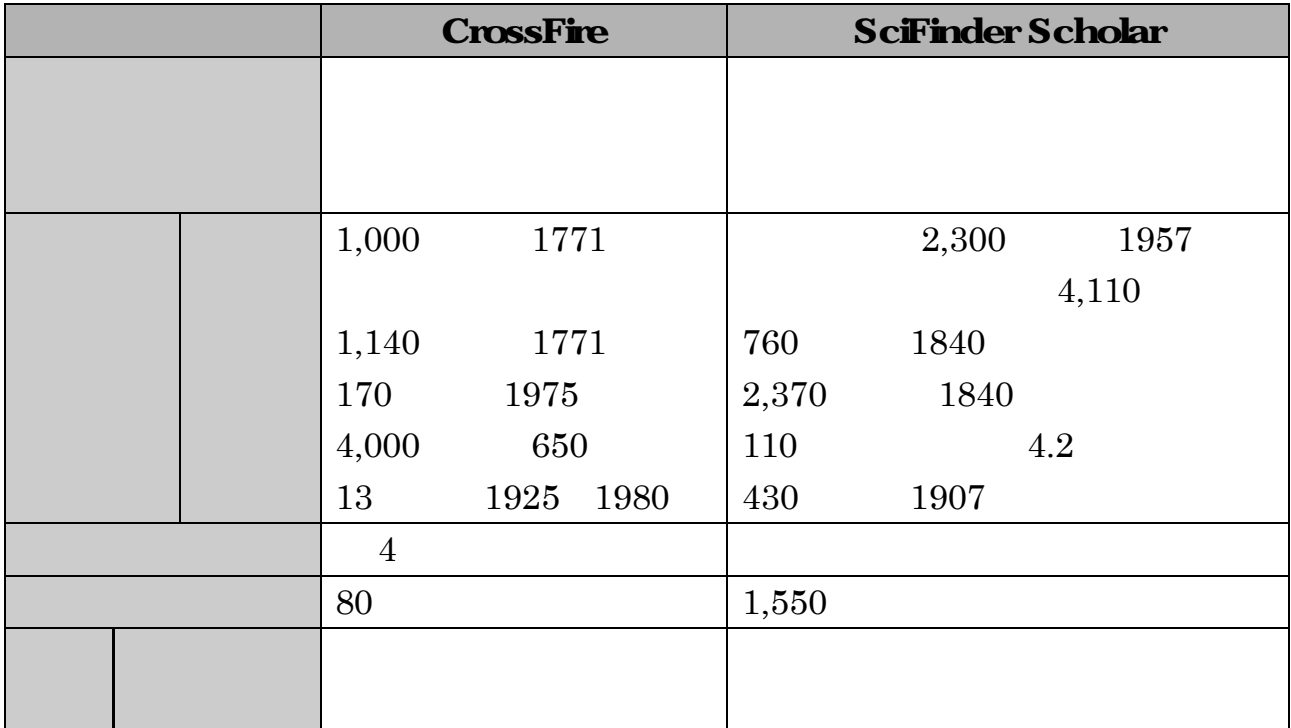

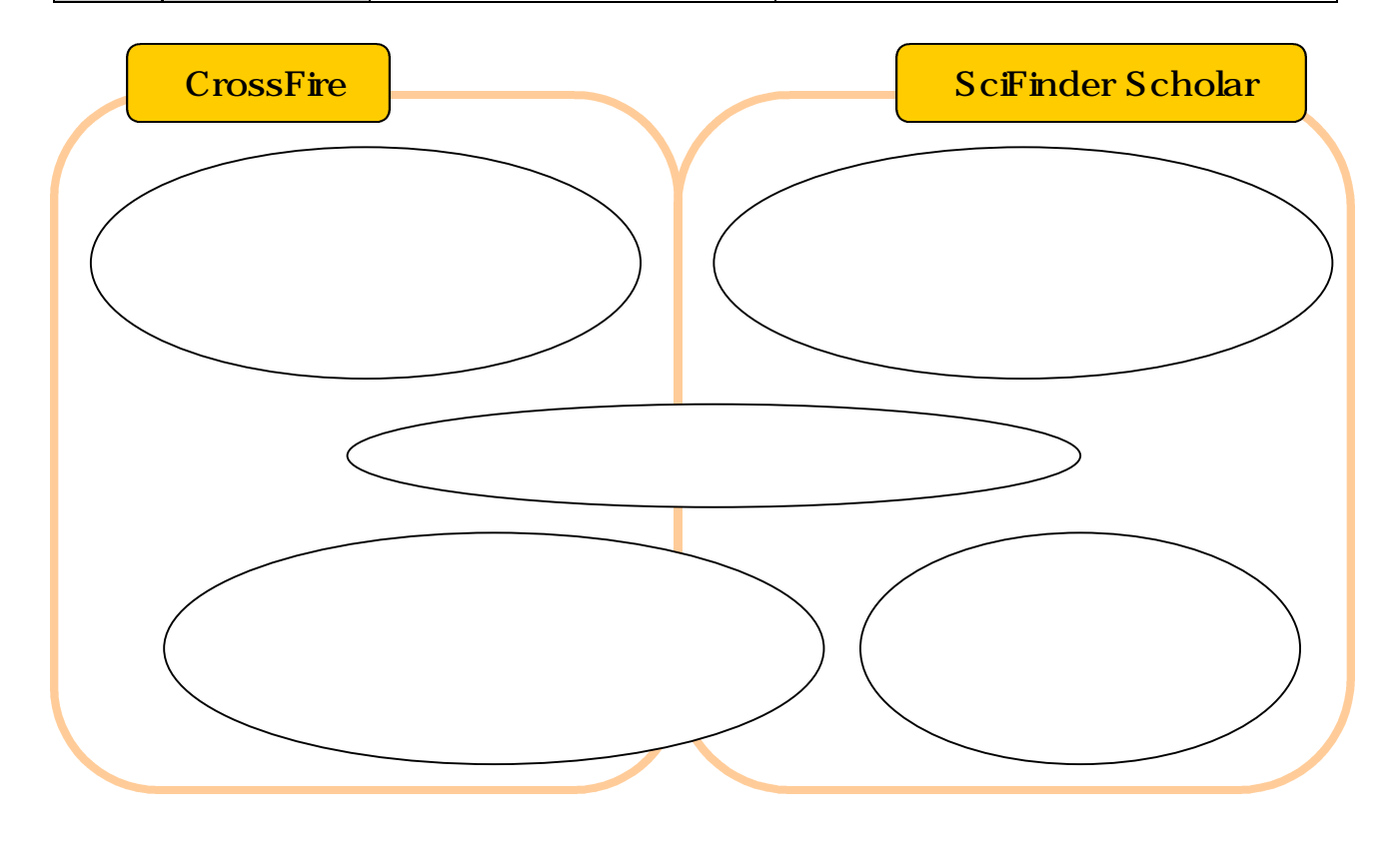

演習問題

### . - caffeine, 8H0N4O2 Beilstein

EDS Easy Data Search

. -  $\blacksquare$ 

Beilstein

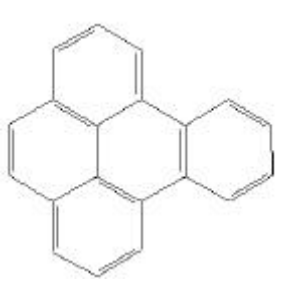

Structure Editor [Integral EDS Easy Data Search

. - https://assium chloride, KCl 80℃ Gnelin

proximity

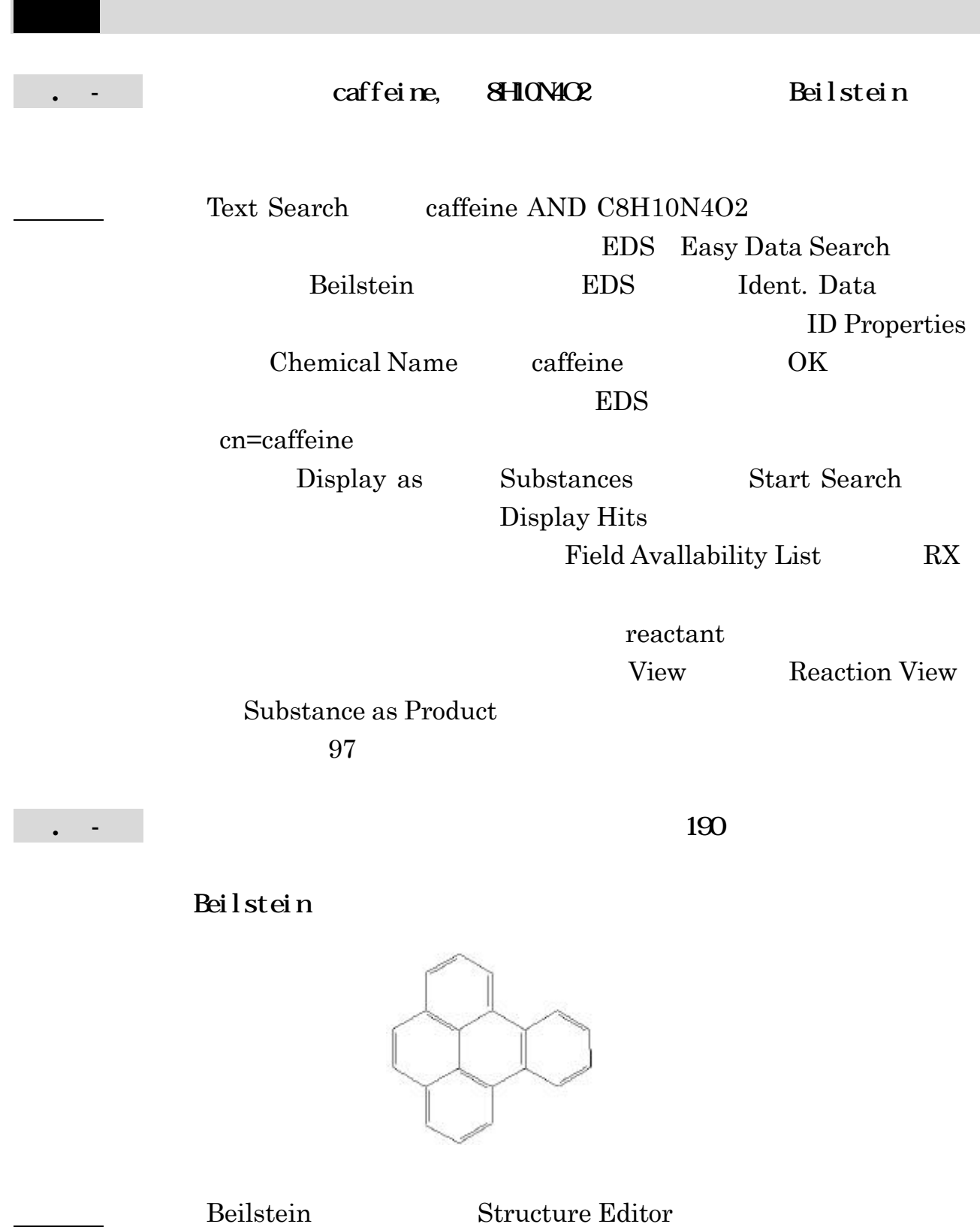

Allow additional rings EDS Physical Data  $Melting Point = 188-192$  $\overline{\text{OK}}$  EDS  $mp=188-192$  or dp=188-192 dp decomposition point Display as Substances Start Search Display Hits  $CAS$   $53156-64-2$ . - 塩化カリウム(potassium chloride, KCl 80℃前後の水に対する Gnelin Gmelin EDS Fact Editor Table 1 Field Name mf cn Field Value clk potassium chloride Hill Operator and Field Value slb.sol Field Value water Operator proximity Field Value slb.t Field Value 78-82 Search Display Hits

View Hit

only  $3$